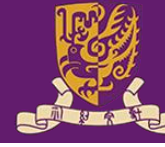

香港中文大學(深圳) The Chinese University of Hong Kong, Shenzhen  $\; \; \mid$ 

数据科学学院 **School of Data Science** 

### Tutorial 4 Word Embedding

### Xi Chen E-mail: xichen7@link.cuhk.edu.cn

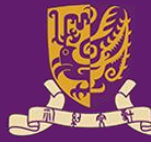

# **Outline**

- Recap
- TF-IDF Example
- Word2vec Example
- BERT Example

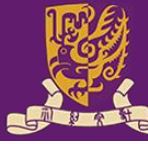

### Recap

vector semantics, which instantiates this linguistic vector

semantics embeddings hypothesis by learning representations of the meaning of words, called embeddings, directly from their distributions in texts.

- static embeddings
	- Word2Vec, Glove, etc.
- contextualized embeddings
	- BERT, etc.

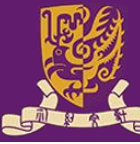

## TF-IDF Example

TF-IDF is used by search engines to better understand the content that is undervalued. For example, when you search for "Coke" on Google,

Google may use TF-IDF to figure out if a page titled "COKE" is about:

- a) Coca-Cola.
- b) Cocaine.
- c) A solid, carbon-rich residue derived from the distillation of crude oil. d) A county in Texas.

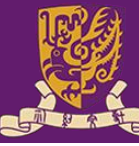

## TF-IDF Example

For a term t in document d, the weight  $Wt$ , d of term t in document d is given by:

•  $Wt$ , $d = TFt$ , $d^*$  log (N/DFt)

Where:

- TFt,  $d$  is the number of occurrences of t in document  $d$ .
- DFt is the number of documents containing the term t.
- N is the total number of documents in the corpus.

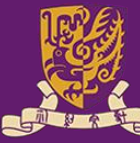

### TF-IDF Example

How to compute TF-IDF?

Suppose we are looking for documents using the query Q and our database is composed of the documents D1, D2, and D3.

- Q: The cat.
- D1: The cat is on the mat.
- D2: My dog and cat are the best.
- D3: The locals are playing.

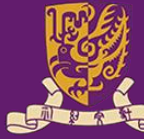

### TF-IDF Example

• Let's compute the TF scores of the words "the" and "cat" (i.e. the query words) with respect to the documents D1, D2, and D3.

```
TF("the"
, D1) = 2
TF("the"
, D2) = 1
TF("the"
, D3) = 1
TF("cat"
, D1) = 1
TF("cat"
, D2) = 1
TF("cat"
, D3) = 0
```
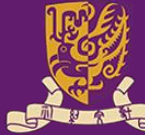

### TF-IDF Example

- Let's compute the IDF scores of the words "the" and "cat" IDF( "the") =  $log(3/3) = log(1) = 0$ IDF( "cat") =  $log(3/2) = 0.18$
- Multiplying TF and IDF gives the TF-IDF score of <sup>a</sup> word in <sup>a</sup> document. The higher the score, the more relevant that word is in that particular document.

```
TF-IDF("the"
, D1) = 2 * 0 = 0
TF-IDF( "the, D2) = 1 * 0 = 0TF-IDF("the"
, D3) = 1 * 0 = 0
TF-IDF("cat"
, D1) = 1 * 0.18= 0.18
TF-IDF( "cat, D2) = 1 * 0.18 = 0.18TF-IDF("cat"
, D3) = 0 * 0 = 0
```
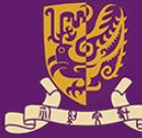

### TF-IDF Example

• Order the documents according to the TF-IDF scores of their words.

Average TF-IDF of D1 =  $(0 + 0.18)$  / 2 = 0.09 Average TF-IDF of D2 =  $(0 + 0.18)$  / 2 = 0.09 Average TF-IDF of D3 =  $(0 + 0)$  / 2 = 0

As a conclusion, when performing the query "The cat" over the collection of documents D1, D2, and D3, the ranked results would be:

 $D1 = D2 > D3$ 

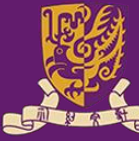

### TF-IDF Example

### • Implement

 $# coding:utf-8$ 

 $\bullet$ 

import pandas as pd

from sklearn.feature extraction.text import CountVectorizer from sklearn.feature extraction.text import TfidfTransformer

# corpus corpus=["The cat is on the mat.", "My dog and cat are the best.", "The locals are playing."]

vectorizer = CountVectorizer(stop words=None)

#### #compute the term frequency  $X = vectorizer.fit_transform(corpus)$

#get all words in bag word = vectorizer.get feature names  $out()$ df word = pd.DataFrame(X.toarray(),columns=vectorizer.get feature names out())

transformer = TfidfTransformer(smooth idf=True, norm= $'12'$ , use idf=True)

#### #compute tfidf  $tfidf = transformer.fit transform(X)$

```
#print idf
df word idf = pd.DataFrame(list(zip(vectorizer.get feature names out(),transformer.idf )),columns=['word','idf'])
print(df word idf.T)
```
df word tfidf = pd.DataFrame(tfidf.toarray(),columns=vectorizer.get feature names out()) print(df word tfidf.T)

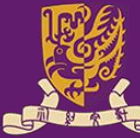

### Word2vec Example

The first really influential dense word embeddings

### • Main idea:

Use a classifier to predict which words appear in the context of (i.e. near) a target word (or vice versa) This classifier induces a dense vector representation of words (embedding)

Words that appear in similar contexts (that have high distributional similarity) will have very similar vector representations.

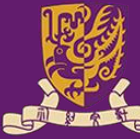

## Word2vec Example

- Two ways to think about Word2Vec:
	- a simplification of neural language models
	- a binary logistic regression classifier

### • Variants of Word2Vec

- CBOW(Continuous Bag of Words)
- Skip-Gram

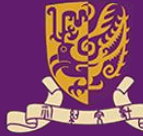

### Word2vec Example

• CBOW/Skip-Gram Architectures

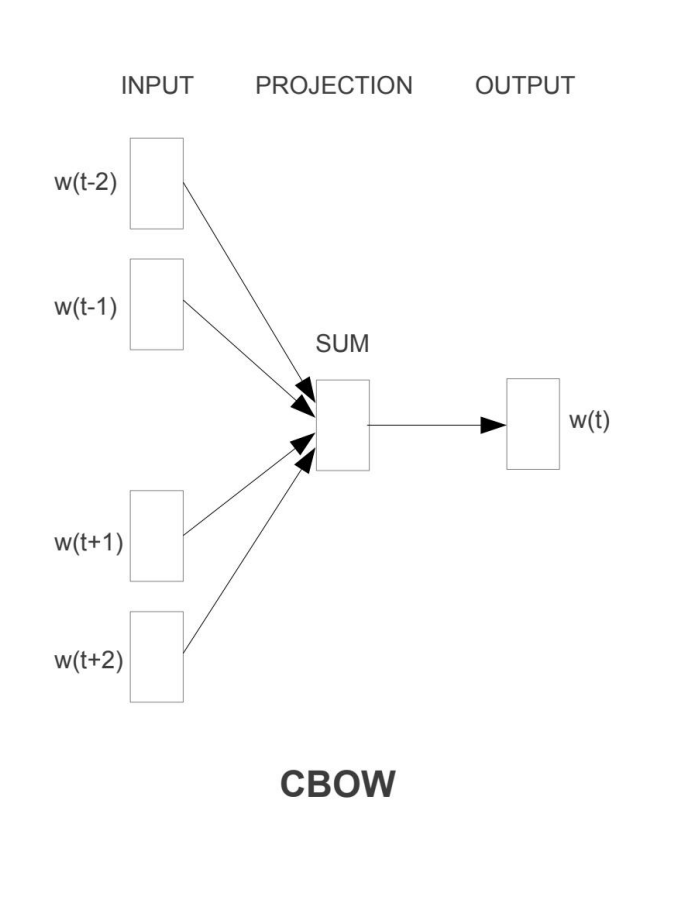

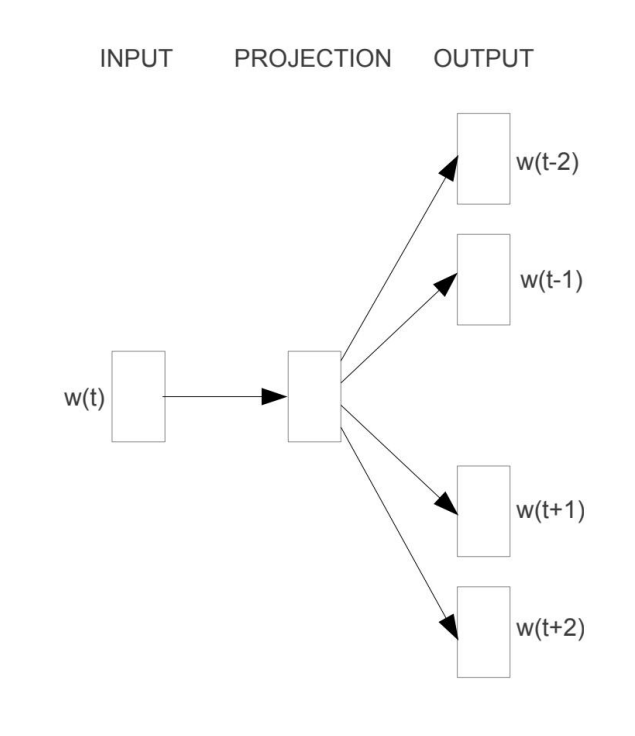

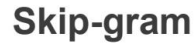

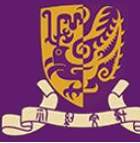

## Word2vec Example

- CBOW: predict target from context
- Training sentence:
	- ... lemon, a **tablespoon of apricot jam** a pinch ...
		- $\mathbf{c}$ 1  $c2$  $\frac{1}{2}$  c3  $C<sub>4</sub>$

Given the surrounding context words (tablespoon, of, jam, a), predict the target word (apricot).

Input: each context word is a one-hot vector Projection layer: map each one-hot vector down to a dense D-dimensional vector Output: predict the target word with softmax

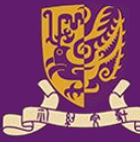

## Word2vec Example

- Skipgram: predict context from target
- Training sentence:
	- ... lemon, a **tablespoon of apricot jam** a pinch ...
		- $\mathbf{c}$ 1  $c2$  t  $c3$   $c4$
- Given the target word (apricot), predict the surrounding context words (tablespoon, of, jam, a),
- Input: each target word is a one-hot vector Projection layer: map each one-hot vector down to a dense D-dimensional vector Output: predict the context word with softmax

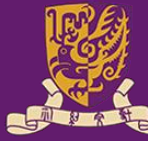

galilee

### Word2vec Example

### • Visualize the word2vec

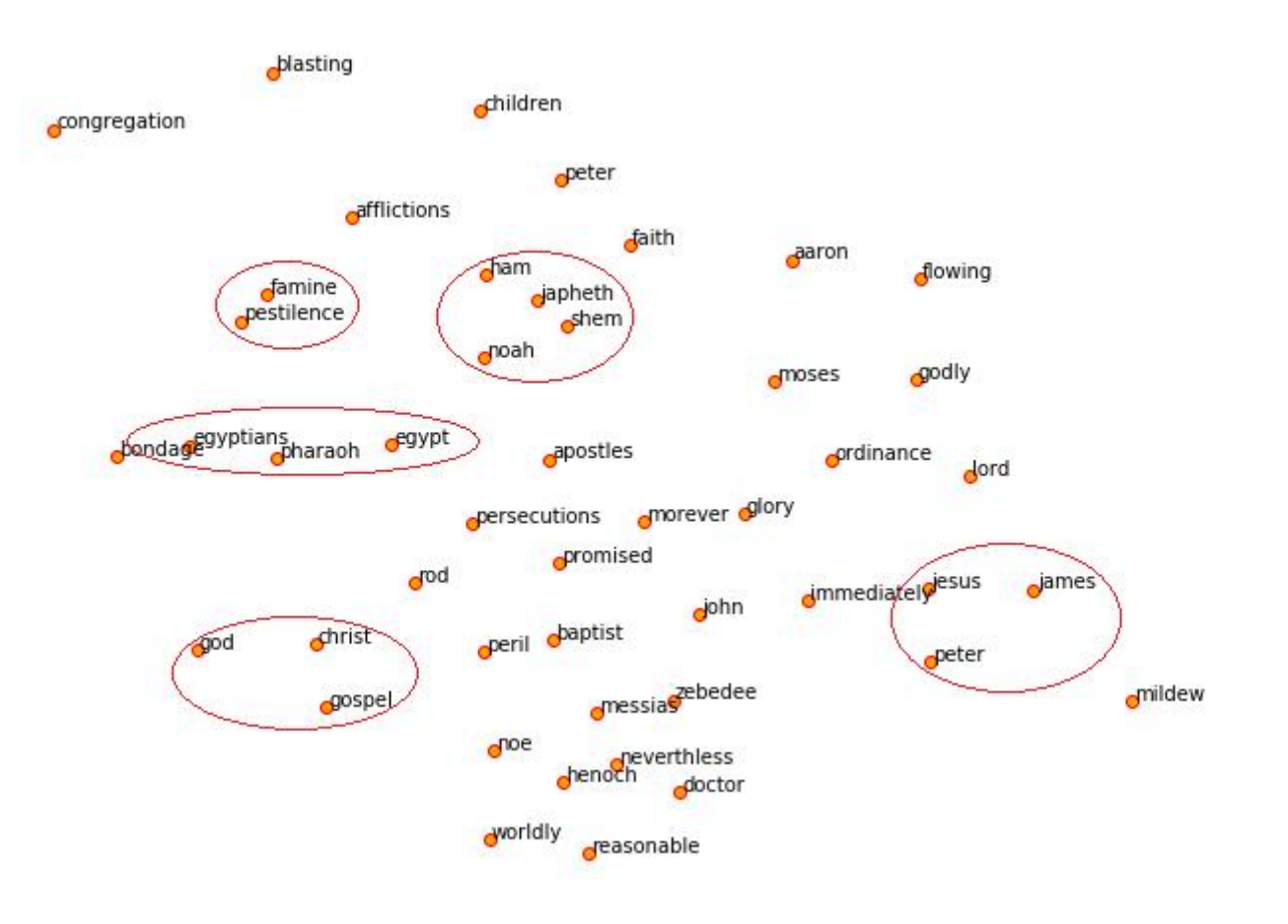

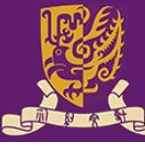

# BERT Example

### What is BERT?

BERT (Bidirectional Encoder Representations from Transformers), released in late 2018. BERT is a method of pretraining language representations that was used to create models that NLP practicioners can then download and use for free. You can either use these models to extract high quality language features from your text data, or you can fine-tune these models on a specific task (classification, entity recognition, question answering, etc.) with your own data to produce state of the art predictions.

### Why BERT embeddings?

- useful for keyword/search expansion, semantic search and information retrieval
- these vectors are used as high-quality feature inputs to downstream models.

#### https://www.youtube.com/watch?v=xI0HHN5XKDo&ab\_channel=CodeEmporium

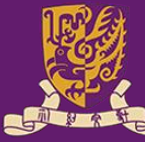

# BERT Example

For example, given two sentences:

"The man was accused of robbing a **bank**."

"The man went fishing by the bank of the river."

Word2Vec would produce the same word embedding for the word "bank" in both sentences, while under **BERT** the word embedding for "bank" would be different for each sentence.

Aside from capturing obvious differences like polysemy, the context-informed word embeddings capture other forms of information that result in more accurate feature representations, which in turn results in better model performance.

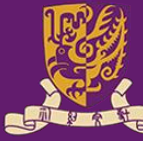

# BERT Example

### Contextually dependent vectors:

"After stealing money from the bank vault, the bank robber was seen fishing on the Mississippi river bank."

Bert embeddings:

```
[ ] print('First 5 vector values for each instance of "bank".')
    print('')print("bank vault ", str(token vecs sum[6][:5]))
    print("bank robber ", str(token vecs sum[10][:5]))
    print("river bank ", str(token vecs sum[19][:5]))
```
First 5 vector values for each instance of "bank".

tensor( $\lceil 3.3596, -2.9805, -1.5421, 0.7065, 2.0031 \rceil$ ) bank vault bank robber tensor([ 2.7359, -2.5577, -1.3094, 0.6797, 1.66331) tensor( $[1.5266, -0.8895, -0.5152, -0.9298, 2.8334]$ ) river bank

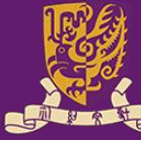

# BERT Example

Let's calculate the cosine similarity between the vectors to make a more precise comparison.

```
[ ] from scipy.spatial.distance import cosine
     # Calculate the cosine similarity between the word bank
     # in "bank robber" vs "river bank" (different meanings).
     diff bank = 1 - cosine(token vecs sum[10], token vecs sum[19])
     # Calculate the cosine similarity between the word bank
      # in "bank robber" vs "bank vault" (same meaning).
     same bank = 1 - \cosh(t) cosing = \sin(t) = \sin(t) = \sin(t) = \sin(t) = \sin(t) = \sin(t) = \sin(t) = \sin(t) = \sin(t) = \sin(t) = \sin(t) = \sin(t) = \sin(t) = \sin(t) = \sin(t) = \sin(t) = \sin(t) = \sin(t) = \sin(t) = \sin(t) = \sin(t) = print('Vector similarity for *similar* meanings: %.2f' % same bank)
     print ('Vector similarity for *different* meanings: %.2f' % diff bank)
     Vector similarity for *similar* meanings: 0.94
     Vector similarity for *different* meanings: 0.69
```
Implement:

https://colab.research.google.com/drive/1TRQyU5MtWn9DTuFCnKjbI1cjxh2mh\_KW?usp=sharing

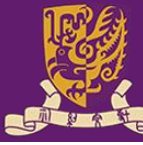

# BERT Example

What's the best contextualized embedding for "help" in that context?

The BERT authors tested word-embedding strategies by feeding different vector combinations as input features to a BiLSTM used on a named entity recognition task and observing the resulting F1 scores.

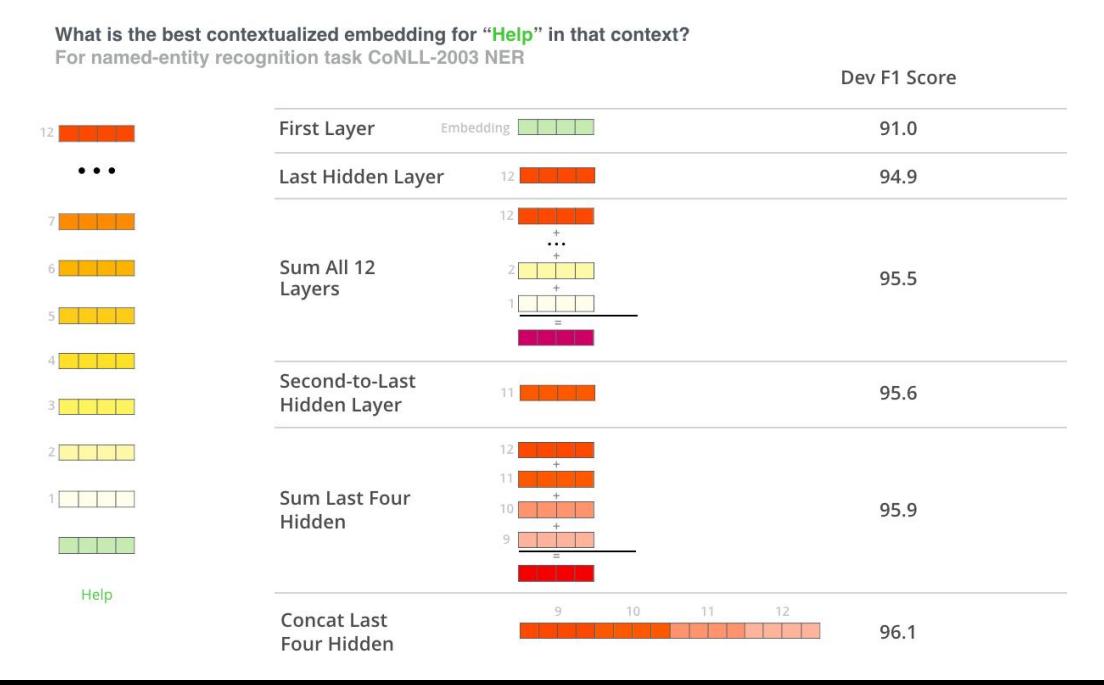

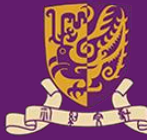

### BERT Example: Visualize the Bert Embedding

#### vocabulary embeddings

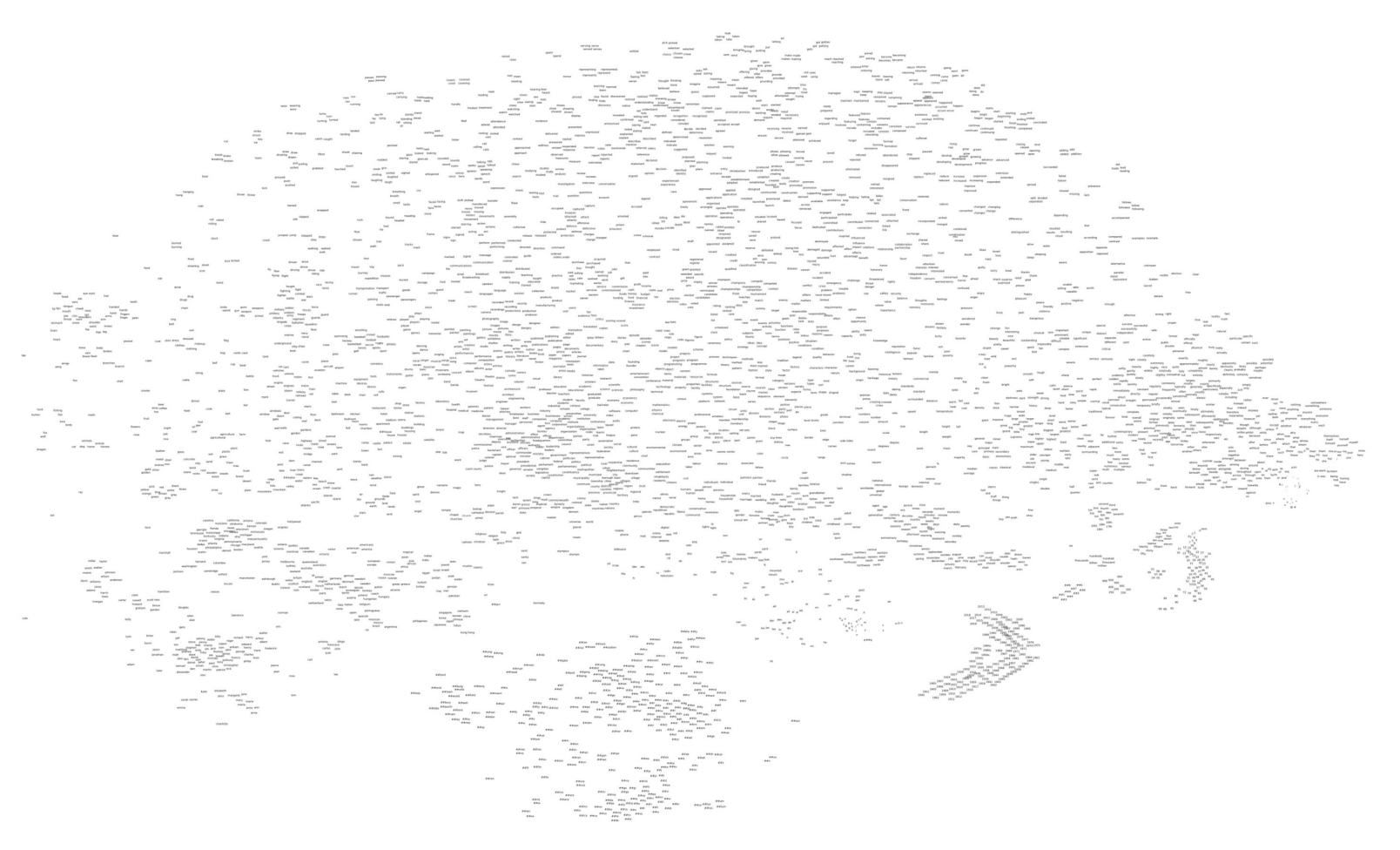

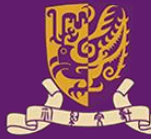

香港中文大學(深圳) The Chinese University of Hong Kong, Shenzhen

数据科学学院 **School of Data Science** 

### BERT Example:Visualize the Bert Embedding

### vocabulary embeddings

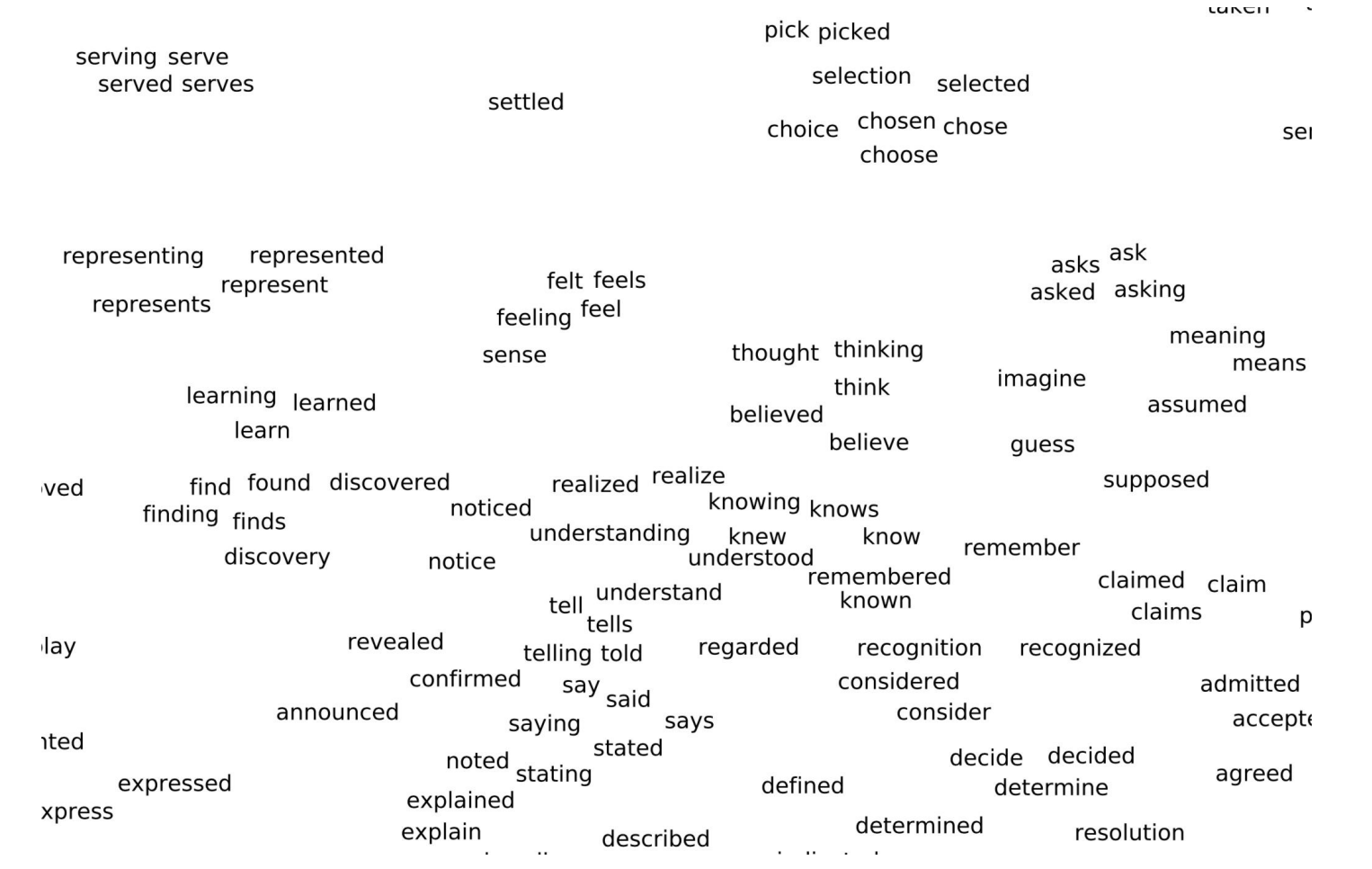

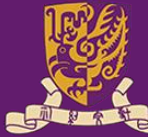

### BERT Example:Visualize the Bert Embedding

### vocabulary embeddings

##ally ##ly  $##$ hip  $##$ ful  $##$ less  $##ness$  $#$ #ize  $##ble$  $#$ #itv  $##$ ised ##ise ##ized  $##ous$ ##ization ##able  $##cy$  $#$ #ive ##tion ##nce  $#$ #ial  $##ation$  $##ment$ ##ic <sub>##tic</sub>  $##ant$  $\#$ #ning  $#$ #ating  $##$ ion  $##ent$ ##ded  $## \text{ated}$  $##$ ding  $##ate$  $#$ #ism ##aino ped  $#$ #ist  $##nt$ ##red ##tor  $##ring$  $\#$ #ping  $#$ #ed ##ists  $##ting$  $#$ #ing  $#$ #ng  $##ted$ ##age  $#$ #ling ##est ##led  $#$ #zed  $##$ ier  $#$ #id  $##st$ ##tes  $#$ #ce  $##nd$  $##th$  $##te$  $##ze$  $#$  # $ve$  $\# \#$ ors ##and  $##al$ ##rd  $##|e$  $##ur$  $#$ #ge  $##ard$ ##or  $##$ les  $##se$ ##rs  $##ss$  $# *#* per$  $##s$  $##er$ ##ds  $##de$  $##ner$  $# \# qer$ ##d  $##ers$  $##ps$  $##ff$ ##ls ##gs #<br>#l ##gs ##bs  $##n$  $##mer$  $\# \# me$ ##pe  $##ler$  $##n$  $##en$ ##re ##  $##f$ ##ter ##ns  $##be$ ##der  $##b$  ##c ##h  $\##k$  $##on$ ##an  $##ker$  $\# \#$ ons  $##ts$ ##ke  $##$ ks ##ch ##el ##ar  $#$ #ck  $\# \# ms$  $##om$  $##den$ ##ot  $\# \# \text{im}$  $##m$ ##et ##che  $##ir$ ##sen

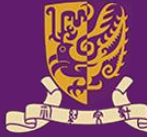

### BERT Example:Visualize the Bert Embedding

#### context dependent embeddings: values

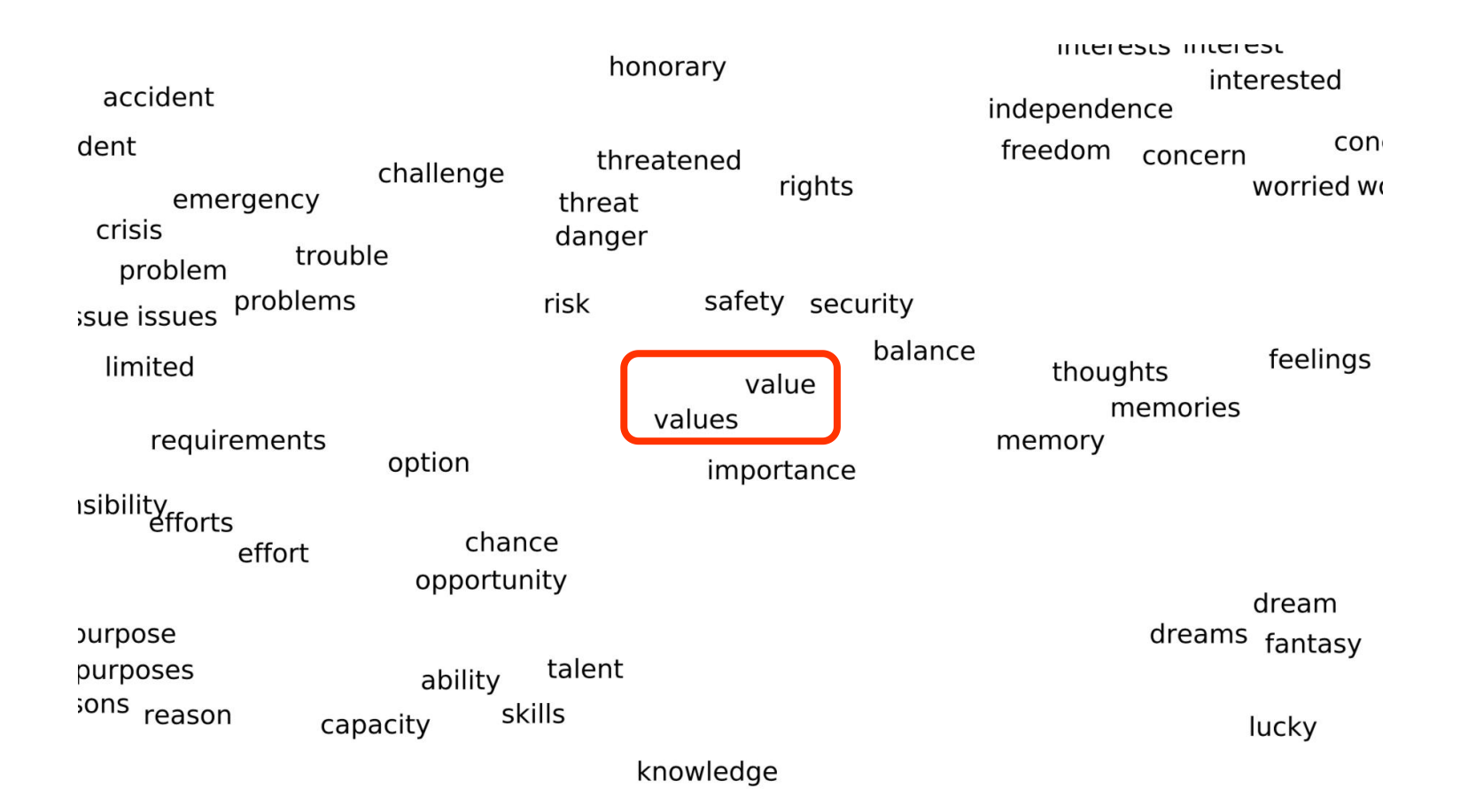

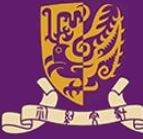

## BERT Example: Visualize the Bert Embedding

#### context dependent embeddings: values

Now, we use BERT to embed 15,000 instances of values in sentences drawn from Wikipedia and Project Gutenberg, then run t-SNE on the embeddings taken from the final layer.

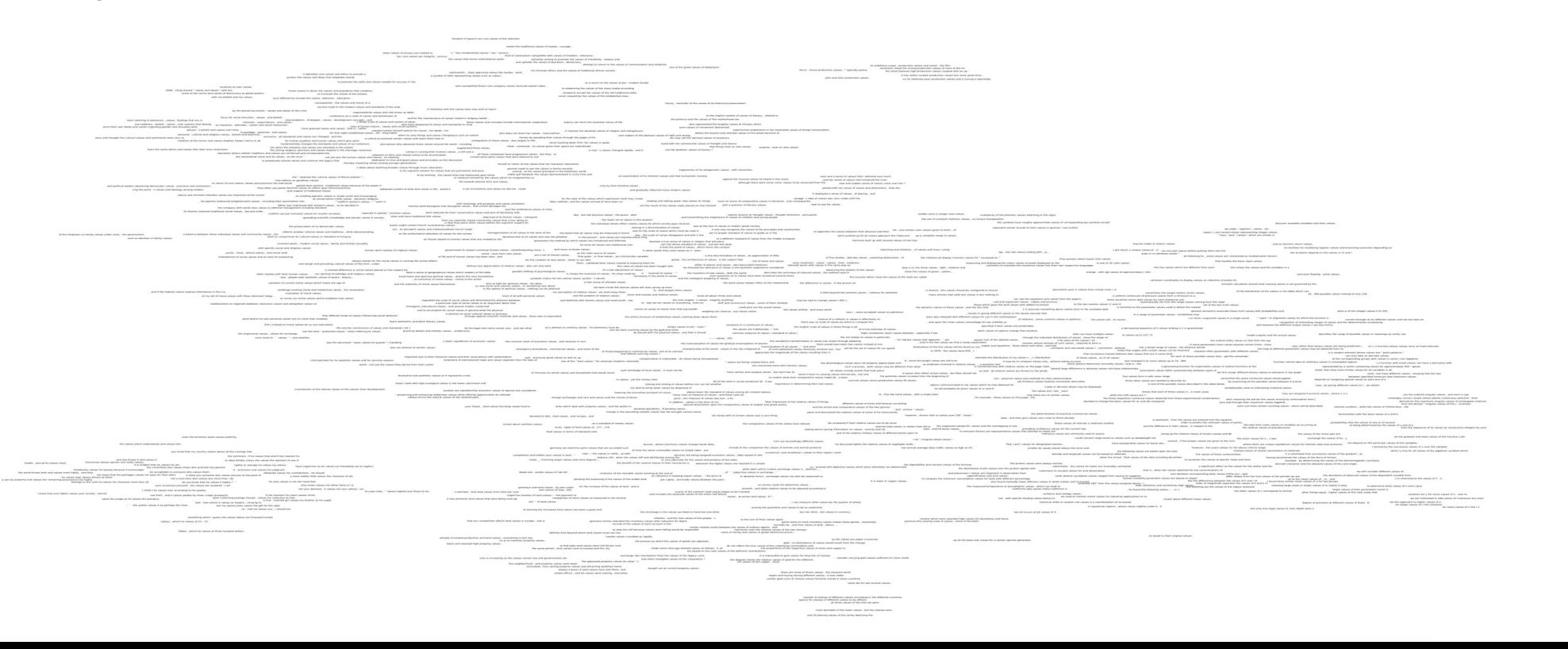

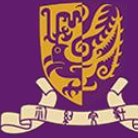

### BERT Example:Visualize the Bert Embedding

#### context dependent embeddings: values

Zooming in, we find different senses of the word in different areas of the visualization. The cluster in the lower left corresponds to verbal uses:

you know that my country values above all the courage that

the summons, if he values that which lies nearest his

to obey blindly unless she values the opinions of one in

```
is his art.
                                                 rightly or wrongly he values my advice.
                                                                                              have urged him as he values
also values those who promote the general
                                                is, and every one values his judgment.
: to everyone who values them.
                                                                       wikipedia values his contributions, he should
 astro
             Il show you someone who values process to the point of
                                                                                          a mere soldier little values the ch
  not a man here who values any more than i do
                                                                           he only values in me the hand that
          do you know that he values it highly ? ' '
                                                                                                  miss howe values not eit
ntives proceed ; she values her husband 's art
                                                                                                not your demand; it value:
nen according to the quality
                                                                        it the moment his heart values christ.
d it values people by sheer vulgar prosperity
                                 been collecting postage stamps, values his collection at that,
                                                                      a true - hearted girl values my brother as he ought
                    bell - men whom it values as leaders, refusing to
haps the most
                                    but my squire justly values the gift for the sake
                                                     , sir, how he values you, i should too
```
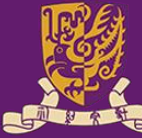

### BERT Example:Visualize the Bert Embedding

Context dependent embeddings: values

The remaining are mostly nominal uses. On the left are uses of the sense related to principles or standards:

**HUIHAH** JP

purity, ritual, ethical values, and social strat

embodiment of social values and as tools for protecting

always stands for th and design and prevailing cultural values of the time, unde

a marked difference in social values pla

our spiritual knowledge and religious values. often clashes with their human values. also, people seek aesthetic values of peace, beauty,

valuation of current moral values which marks the age of

challenge existing moral and intellectual values, the revaluation

he cry

evaluation of moral values.

f moral values with those dominant today,

to revise our moral values and to establish new values

borations to negotiate between classroom values and wikipedian values on

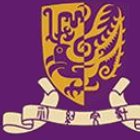

### BERT Example:Visualize the Bert Embedding

#### Context dependent embeddings: values

#### To the right we find scientific and mathematical uses; the following shows the lower right corner:

which is true for all values of the algebraic symbols which

of the gradient, as

f the electromagnetic constants the cone angle.

we will consider different values of.

tions of observed values of the dependent variable from

n is restricted to the values of 1, 2,

S

s it easy to determine what values of  $\lambda$  and  $\kappa$  give

ger values of both parameters result in

r values of this ratio imply that

solutions for y for some values of x, and no

we are interested in odd values of n because any even

ize this approach to higher values of k. ferent values of theta,  $\theta$ .

for larger values of n the instanton

for some values of n the (n

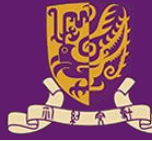

### Thanks